# Découpage de l'espace

Le but de cette session est de rendre possible le passage à l'échelle.

Vous aller devoir également réfléchir à une stratégie de vérification et validation de vos développements.

Dans la session précédente, vous avez pu évaluer le nombre de particules maximal qui pouvaient interagir.

Nous souhaitons également utiliser un potentiel d'interaction différent. Dans les séances suivantes, nous allons nous intéresser aux interactions entre particules chargées.

L'interaction entre deux particules peut être décrit, par exemple, par le potentiel de Lennard-Jones

$$
U(r_{ij}) = 4 \cdot \varepsilon \left( \left( \frac{\sigma}{r_{ij}} \right)^{12} - \left( \frac{\sigma}{r_{ij}} \right)^{6} \right)
$$

$$
= 4 \cdot \varepsilon \left( \frac{\sigma}{r_{ij}} \right)^{6} \cdot \left( \left( \frac{\sigma}{r_{ij}} \right)^{6} - 1 \right)
$$

avec  $\varepsilon$  correspond à la profondeur du potentiel, i.e. la stabilité, et  $\sigma$  correspond à l'interaction avec l'axe nul du potentiel. On prendra dans un premier temps  $\varepsilon = 1$  et  $\sigma = 1$ .

#### **Question 1.**

Représenter le potentiel de Lennard-Jones pour 1 système à deux particules en fonction de la distance  $\mathbf{r}$ .

Pour N particules  $x_1, \ldots, x_n$ , le potentiel global est défini par une double somme

$$
V(x_1, \dots x_N) = \sum_{i=1}^N \sum_{j=i+1}^N U(r_{ij})
$$
  
=  $4 \cdot \varepsilon \sum_{i=1}^N \sum_{j=1+1}^N \left(\frac{\sigma}{r_{ij}}\right)^6 \cdot \left(\left(\frac{\sigma}{r_{ij}}\right)^6 - 1\right)$ 

Ce potentiel global permet de dériver les forces d'interactions qui seront utilisées dans la simulation

$$
\mathbf{F_i} = -\nabla_{x_i} V(x_i, \dots, x_n)
$$
  
= 24 \cdot \varepsilon \sum\_{i=1, i \neq j}^{N} \frac{1}{r\_{ij}^2} \cdot \left(\frac{\sigma}{r\_{ij}}\right)^6 \cdot \left(1 - 2\left(\frac{\sigma}{r\_{ij}}\right)^6\right) \mathbf{r}\_{ij}

Étant donné la symétrie des termes de forces, il sera préférable de considérer la force comme la décomposition en forces élémentaires.

$$
F_i = \sum_{j=1, j\neq 1}^N F_{ij}
$$

C'est cette force que nous utiliserons dans la bibliothèque (en remplacement ou complément de la force gravitationnelle).

Le potentiel d'interaction tracé dans la première question montre qu'à partir d'une certaine distance, celui peut être négligé. Nous allons utiliser cette propriété pour limiter la complexité du calcul du potentiel.

Soit  $r_{cut}$  la distance à partir de laquelle le potentiel est négligé

$$
U(r_{ij}) = \begin{cases} 4 \cdot \varepsilon \left( \left( \frac{\sigma}{r_{ij}} \right)^{12} - \left( \frac{\sigma}{r_{ij}} \right)^{6} \right) & r_{ij} \leq r_{cut} \\ 0 & r_{ij} > r_{cut} \end{cases}
$$

### **1 Création d'un Univers**

Les particules n'évoluent pas librement dans l'espace, mais sont soumises à des contraintes : constantes physiques, dimension (1, 2 ou 3), longueurs caractéristiques  $(L_d)$ , un rayon de coupe  $(r_c ut)$ .

L'ensemble de ces éléments est décrit par une classe Univers .

### **Question 2.**

Créer une classe Univers .

Pour faciliter le repérage des particules dans l'espace, nous allons le mailler par une grille tensorielle de cubes. Le nombre de cube dans chaque direction  $(n c_d)$  dépend de la longueur caractéristique de la direction et de la taille de la cellule

$$
nc_d = \left\lfloor \frac{L_d}{r_c ut} \right\rfloor.
$$

Univers devra donc contenir une liste de cellule. Chacune de ces cellule contient des particules et possède des cellules voisines (3 en 1D, 9 en 2D, 27 en 3D).

### **Question 3.**

Ajouter les éléments nécessaire à la classe Univers . Initialiser.

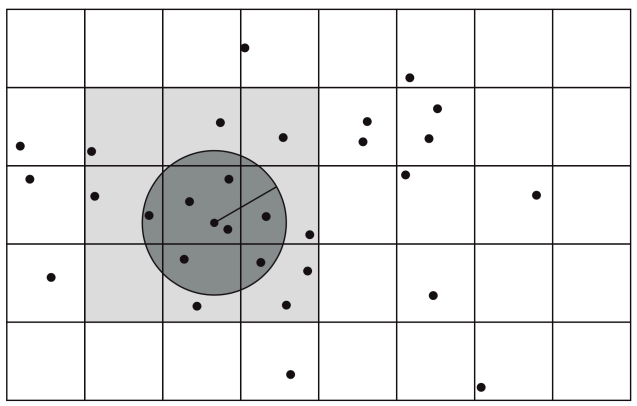

### **2 Calcul des potentiels**

Le maillage construit permet de limiter le parcours des particules. Au lieu de calculer la distance entre deux particules, on calcule la distance entre une particule et le centre d'une cellule. Si la cellule se trouve dans le voisinage, alors on examine les particules de cette cellule et on calcule le potentiel, si le rayon de coupure est respecté. Sinon, on ignore la cellule.

#### **Question 4.**

Modifier l'algorithme et l'implémentation du calcul de force pour prendre en compte cette approche.

Avec cette approche, il est important de positionner les particules dans la bonne cellule. A la fin de chaque itération en temps, on mets donc à jour la position logique des particules.

### **Question 5.**

Écrire la fonction de mise à jour des cellules.

Pour contrôler les résultats, on pourra dans un premier temps conserver la force gravitationnelle des sessions précédentes et vérifier que les orbites sont correctes.

## **3 Application : collision de deux objets**

On souhaite simuler la collision entre deux objets comme sur la figure

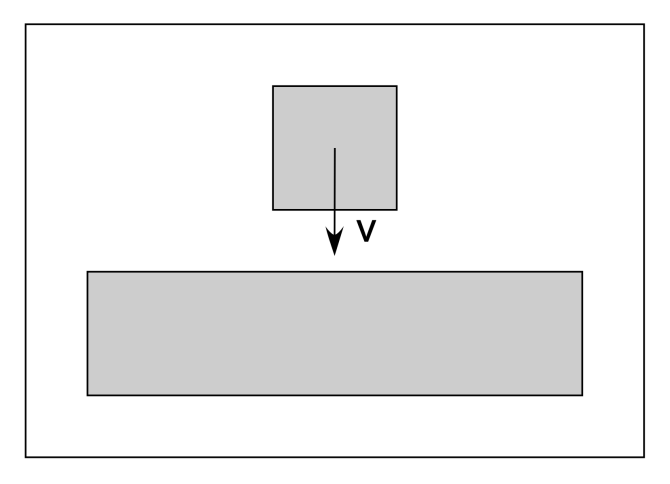

Ce qui permettra d'obtenir les résultats de simulation suivant, à l'instant initial

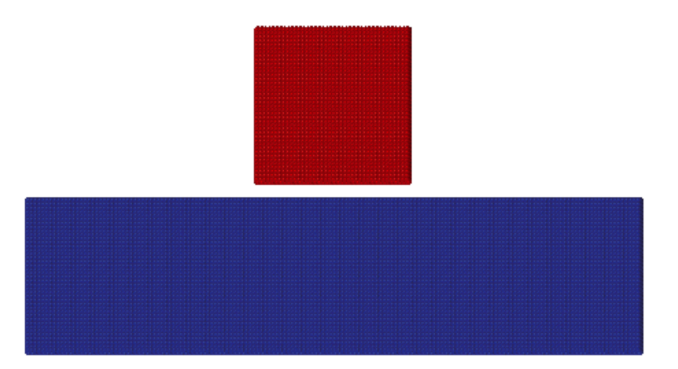

et en fin de simulation.

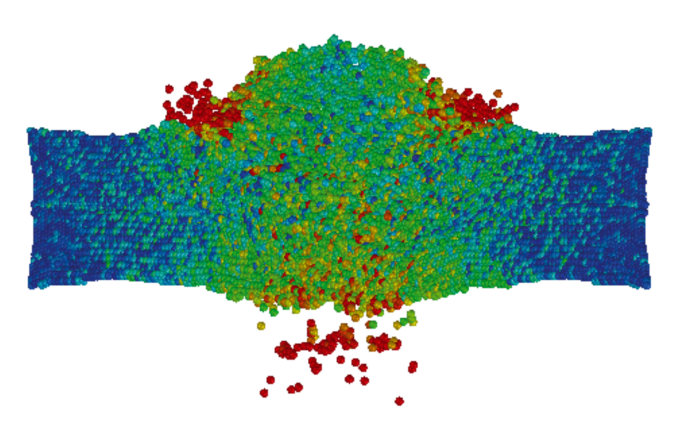

<span id="page-3-0"></span>Afin de réaliser cette simulation, on considère les paramètres suivants :

$$
L_1 = 250, \t L_2 = 40,\n\varepsilon = 5, \t \sigma = 1,\nm = 1, \t v = (0, 10),\nN_1 = 1600, \t N_2 = 6400,\nrcut = 2.5 $\sigma$ , \t \delta t = 0.00005
$$

avec  $v$  la vitesse initiale des particules du carré rouge.

Le carré contient  $40 \times 40$  particules équidistribuées et le rectangle contient  $160 \times 40$  particules équidistribuées. La distance entre les particules est  $\stackrel{2^{1/6}}{\rule{2.3cm}{0.6cm}}$  $\frac{\overline{\phantom{0}}}{\sigma}$ .

### **Question 6.**

Réaliser la simulation jusqu'à  $t = 19.5$ .